# Podcast Workflow

**Don't just sit down and hit record. Use these helpful tips to critically think through your podcast production process!**

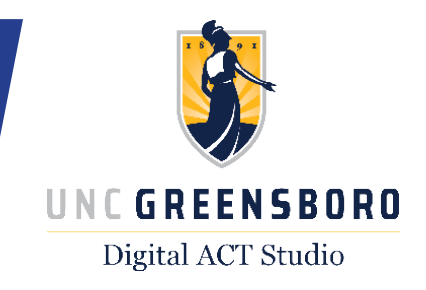

### Prepare Your Content

- Plan your intro, body, and outro.
- Research related information, and create interview questions.
- Find a theme song, background music, or sound effects if needed.
- Find a quiet place to record that doesn't have too much echo.
- Test equipment ahead of time to ensure desired output.

# Record Your Audio

- Project your voice but do not shout.
- Record 5 seconds of silence for noise reduction later.
- If you stumble keep going; you can edit out mistakes in post-production.
- Make sure your audience knows who's talking by introducing everyone.
- Wrap-up in a clear conclusion (e.g. review topics, thank guests).

## Edit Your Podcast

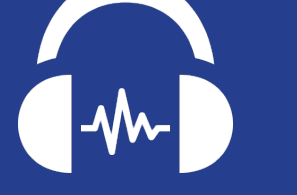

Production

Pre-production

Post-production

- When editing, use headphones to hear all sounds clearly. Apply noise reduction to your audio track.
- Delete long pauses, mistakes, coughs, sneezes, etc.
- In both the intro and the outro, be sure any music decreases in volume when you are speaking and increases volume when you are not.

### Export Your Content

• When you are done, you will need to export your file; this ensures that you are able to share your work with other people. • Generally, export your podcast as an .mp3 or .wav file. • Exporting mixes down all your audio to one stereo track that can be played **Export** back on any computer.

#### digitalactstudio.uncg.edu | digitalacts@uncg.edu | (336) 334-5616